# The basque-book document class<sup>\*</sup>

Edorta Ibarra gautegiz@yahoo.es

### 2014-01-25

#### Abstract

The class is derived from the LATEX book document class. The extensions solve grammatical and numeration issues that occur when book-type documents are written in Basque. The class is useful for writing books, PhD Theses, etc. in Basque.

## Contents

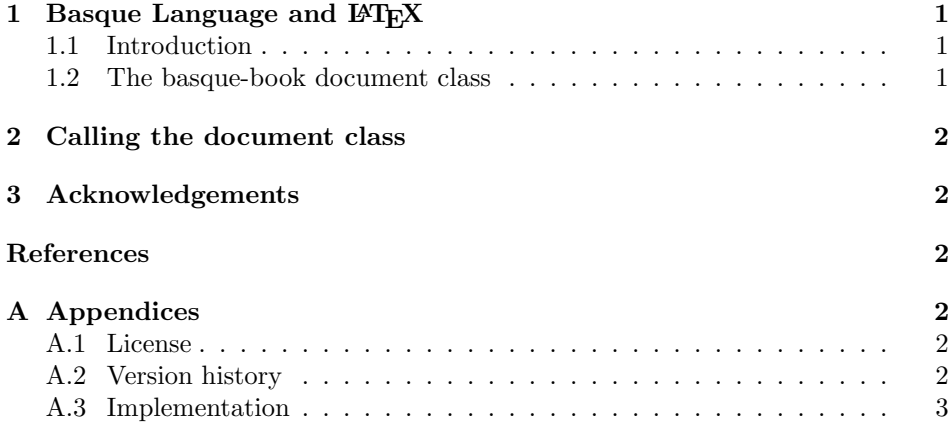

# 1 Basque Language and  $E_{E}X$

## 1.1 Introduction

LATEX is primarily intended for English and English-like languages. Basque does not have an English-like structure nor numeration rules and, for that reason, writing grammatically correct documents in Basque using LAT<sub>E</sub>X is not allways straightforward.

<sup>∗</sup>This file (basque-book.dtx) has version v1.24 last revised 2014-01-25.

This issues are well known for Basque LATEX users. Most non-advanced Basque LATEX users do not have the ability to modify the document classes themselves. As stated in [1], one of the possible solutions to address this problems is to redefine LATEX document classes for Basque.

#### 1.2 The basque-book document class

One of the most common class used in LAT<sub>EX</sub> is the book document class. In this sense, a derived class called basque-book is provided. This class allows to write grammatically correct books in Basque without the need of performing manual corrections or redefinitions on the document class code. The class is useful for writing books, PhD Theses, etc. in Basque.

# 2 Calling the document class

The document class basque-book is called using the \documentclass command: \documentclass[<options>]{basque-book}.

The class basque-book provides the same options provided by the standard book document class.

The document class basque-book requires the package basque-date. This package prints the current date in Basque following the recommendations of the Basque Language Academy. This package and its documentation are available online from CTAN<sup>1</sup>.

Due to incompatibility reasons, the package babel should not be used when the document class basque-book is called (refer to appendix A.3 for more details).

# 3 Acknowledgements

I would like to thank Jose Ramon Etxebarria, who tested the package basque-book and made suggestions that helped to improve it.

## References

[1] J. Arias, J. Lazaro, J. M. Aguirregabiria, "Basque: A Case Study in Generalizing LaTeX Language Support," International Conference on TeX, XML and Digital Typography. pp. 27-33, 2004.

# A Appendices

### A.1 License

Copyright 2012-2014 Edorta Ibarra.

<sup>1</sup>http://ctan.org/tex-archive/macros/latex/contrib/basque-date

This program can be redistributed and/or modified under the terms of the LATEX Project Public License Distributed from CTAN archives in directory macros/latex/basee/lppl.txe; either version 1.2 of the License, or any later version.

### A.2 Version history

- Version v1.00 (2012/05/03). Initial non-public version for development.
- Version v1.05 (2012/05/22). First public version. This version included most of the current features.
- Version v1.20  $(2012/07/06)$ . Second public version.
	- (a) Captions for tables and figures were redefined in order to improve the readability of the document.
	- (b) A minor bug was corrected (a missing \RequirePackage).
	- (c) Some minor changes were performed in the documentation.
- Version v1.24  $(2014/01/25)$ . Third public version.
	- (a) Documentation in Basque was provided in the .dtx file.
	- (b) A bug related with equation numbering was fixed.

#### A.3 Implementation

No changes from the standard book document class are implemented at the beginning of the code.

```
1 \newcommand\@ptsize{}
2 \newif\if@restonecol
3 \newif\if@titlepage
4 \@titlepagetrue
5 \newif\if@openright
6 \newif\if@mainmatter \@mainmattertrue
7 \if@compatibility\else
8 \DeclareOption{a4paper}
9 {\setlength\paperheight {297mm}%
10 \setlength\paperwidth {210mm}}
11 \DeclareOption{a5paper}
12 {\setlength\paperheight {210mm}%
13 \setlength\paperwidth {148mm}}
14 \DeclareOption{b5paper}
15 {\setlength\paperheight {250mm}%
16 \setlength\paperwidth {176mm}}
17 \DeclareOption{letterpaper}
18 {\setlength\paperheight {11in}%
19 \setlength\paperwidth {8.5in}}
20 \DeclareOption{legalpaper}
```

```
21 {\setlength\paperheight {14in}%
22 \setlength\paperwidth {8.5in}}
23 \DeclareOption{executivepaper}
24 {\setlength\paperheight {10.5in}%
25 \setlength\paperwidth {7.25in}}
26 \DeclareOption{landscape}
27 {\setlength\@tempdima {\paperheight}%
28 \setlength\paperheight {\paperwidth}%
29 \setlength\paperwidth {\@tempdima}}
30 \setminus fi31 \if@compatibility
32 \renewcommand\@ptsize{0}
33 \else
34 \DeclareOption{10pt}{\renewcommand\@ptsize{0}}
35 \fi
36 \DeclareOption{11pt}{\renewcommand\@ptsize{1}}
37 \DeclareOption{12pt}{\renewcommand\@ptsize{2}}
38 \if@compatibility\else
39 \DeclareOption{oneside}{\@twosidefalse \@mparswitchfalse}
40 \text{ } \text{ } 4i
41 \DeclareOption{twoside}{\@twosidetrue \@mparswitchtrue}
42 \DeclareOption{draft}{\setlength\overfullrule{5pt}}
43 \if@compatibility\else
44 \DeclareOption{final}{\setlength\overfullrule{0pt}}
45 \fi
46 \DeclareOption{titlepage}{\@titlepagetrue}
47 \if@compatibility\else
48 \DeclareOption{notitlepage}{\@titlepagefalse}
49 \fi50 \if@compatibility
51 \@openrighttrue
52 \else
53 \DeclareOption{openright}{\@openrighttrue}
54 \DeclareOption{openany}{\@openrightfalse}
55 \fi
56 \if@compatibility\else
57 \DeclareOption{onecolumn}{\@twocolumnfalse}
58 \fi
59 \DeclareOption{twocolumn}{\@twocolumntrue}
60 \DeclareOption{leqno}{\input{leqno.clo}}
61 \DeclareOption{fleqn}{\input{fleqn.clo}}
62 \DeclareOption{openbib}{%
63 \AtEndOfPackage{%
64 \renewcommand\@openbib@code{%
65 \advance\leftmargin\bibindent
66 \itemindent -\bibindent
67 \listparindent \itemindent
68 \parsep \z@
69 }%
```

```
70 \renewcommand\newblock{\par}}%
```

```
71 }
72 \ExecuteOptions{letterpaper,10pt,twoside,onecolumn,final,openright}
73 \ProcessOptions
74 \input{bk1\@ptsize.clo}
75 \setlength\lineskip{1\p@}
76 \setlength\normallineskip{1\p@}
77 \renewcommand\baselinestretch{}
78 \setlength\parskip{0\p@ \@plus \p@}
79 \@lowpenalty 51
80 \@medpenalty 151
81 \@highpenalty 301
82 \setcounter{topnumber}{2}
83 \renewcommand\topfraction{.7}
84 \setcounter{bottomnumber}{1}
85 \renewcommand\bottomfraction{.3}
86 \setcounter{totalnumber}{3}
87 \renewcommand\textfraction{.2}
88 \renewcommand\floatpagefraction{.5}
89 \setcounter{dbltopnumber}{2}
90 \renewcommand\dbltopfraction{.7}
91 \renewcommand\dblfloatpagefraction{.5}
```

```
92 \if@twoside
```
\ps@headings The order of the elements of the document headings are redefined in order to comply with the Basque grammatical rules:

```
93 \def\ps@headings{%
94 \let\@oddfoot\@empty\let\@evenfoot\@empty
95 \def\@evenhead{\thepage\hfil\slshape\leftmark}%
96 \def\@oddhead{{\slshape\rightmark}\hfil\thepage}%
97 \let\@mkboth\markboth
98 \def\chaptermark##1{%
99 \markboth {{%
100 \ifnum \c@secnumdepth >\m@ne
101 \if@mainmatter
102 \thechapter\ \@chapapp .\ %
103 \qquad \qquad \text{ifi}104 \fi
105 ##1}}{}}%
106 \def\sectionmark##1{%
107 \markright {{%
108 \ifnum \c@secnumdepth >\z@
109 \theta \setminus \theta110 \overrightarrow{fi}111 ##1}}}}
112 \else
113 \def\ps@headings{%
114 \let\@oddfoot\@empty
115 \def\@oddhead{{\slshape\rightmark}\hfil\thepage}%
116 \let\@mkboth\markboth
117 \def\chaptermark##1{%
```

```
118 \markright {{%
119 \ifnum \c@secnumdepth >\m@ne
120 \if@mainmatter
121 \thechapter\ \@chapapp .\ %
122 \qquad \qquad \fi
123 \qquad \qquad \text{if }124 ##1}}}}
125 \fi
126 \def\ps@myheadings{%
127 \let\@oddfoot\@empty\let\@evenfoot\@empty
128 \def\@evenhead{\thepage\hfil\slshape\leftmark}%
129 \def\@oddhead{{\slshape\rightmark}\hfil\thepage}%
130 \let\@mkboth\@gobbletwo
131 \let\chaptermark\@gobble
132 \let\sectionmark\@gobble
133 }
134 \if@titlepage
135 \newcommand\maketitle{\begin{titlepage}%
136 \let\footnotesize\small
137 \let\footnoterule\relax
138 \let \footnote \thanks
139 \null\vfil<br>140 \vskip 60\
    \vskip 60\p@
141 \begin{center}%
142 {\LARGE \@title \par}%
143 \vskip 3em%
144 {\large
145 \lineskip .75em%
146 \begin{tabular}[t]{c}%
147 \@author
148 \end{tabular}\par}%
149 \vskip 1.5em%
150 {\large \@date \par}% % Set date in \large size.
151 \end{center}\par
152 \@thanks
153 \forallil\null
154 \end{titlepage}%
155 \setcounter{footnote}{0}%
156 \global\let\thanks\relax
157 \global\let\maketitle\relax
158 \global\let\@thanks\@empty
159 \global\let\@author\@empty
160 \global\let\@date\@empty
161 \global\let\@title\@empty
162 \global\let\title\relax
163 \global\let\author\relax
164 \global\let\date\relax
165 \global\let\and\relax
166 }
167 \else
```

```
168 \newcommand\maketitle{\par
169 \begingroup
170 \renewcommand\thefootnote{\@fnsymbol\c@footnote}%
171 \def\@makefnmark{\rlap{\@textsuperscript{\normalfont\@thefnmark}}}%
172 \long\def\@makefntext##1{\parindent 1em\noindent
173 \hb@xt@1.8em{%
174 \hss\@textsuperscript{\normalfont\@thefnmark}}##1}%
175 \if@twocolumn
176 \ifnum \col@number=\@ne
177 \@maketitle
178 \else
179 \twocolumn[\@maketitle]%
180 \fi
181 \else
182 \newpage
183 \global\@topnum\z@ % Prevents figures from going at top of page.
184 \@maketitle
185 \fi
186 \thispagestyle{plain}\@thanks
187 \endgroup
188 \setcounter{footnote}{0}%
189 \global\let\thanks\relax
190 \global\let\maketitle\relax
191 \global\let\@maketitle\relax
192 \global\let\@thanks\@empty
193 \global\let\@author\@empty
194 \global\let\@date\@empty
195 \global\let\@title\@empty
196 \global\let\title\relax
197 \global\let\author\relax
198 \global\let\date\relax
199 \global\let\and\relax
200 }
201 \def\@maketitle{%
202 \newpage
203 \null
204 \vskip 2em%
205 \begin{center}%
206 \let \footnote \thanks
207 {\LARGE \@title \par}%
208 \vskip 1.5em%
209 {\large
210 \lineskip .5em%
211 \begin{tabular}[t]{c}%
212 \@author
213 \end{tabular}\par}%
214 \vskip 1em%
215 {\large \@date}%
216 \end{center}%
```

```
217 \par
```

```
218 \vskip 1.5em}
                 219 \fi
                 220 \newcommand*\chaptermark[1]{}
                 221 \setcounter{secnumdepth}{2}
                 222 \newcounter {part}
                 223 \newcounter {chapter}
                 224 \newcounter {section}[chapter]
                 225 \newcounter {subsection}[section]
                 226 \newcounter {subsubsection}[subsection]
                 227 \newcounter {paragraph}[subsubsection]
                 228 \newcounter {subparagraph}[paragraph]
        \thepart The commands that are responsible for numbering the different parts, chapters,
     \thechapter
     \thesection
  \thesubsection 229 \renewcommand\thepart {\Roman{part}.}
\thesubsubsection 230 \renewcommand\thechapter {\arabic{chapter}.}
   \theparagraph 231 \renewcommand\thesection
\thesubparagraph
232 \renewcommand\thesubsection {\thesection \arabic{subsection}.}
                  sections, etc. of the document are redefined in order to comply with the Basque
                  numeration rules:
                                                   {\text{section}}.}233\renewcommand\thesubsubsection {\thesubsection \arabic{subsubsection}.}
                 234 \renewcommand\theparagraph {\thesubsubsection \arabic{paragraph}.}
                 235 \renewcommand\thesubparagraph {\theparagraph \arabic{subparagraph}.}
                 236 \newcommand\@chapapp{\chaptername}
                 237 \newcommand\frontmatter{%
                 238 \cleardoublepage
                 239 \@mainmatterfalse
                 240 \pagenumbering{roman}}
                 241 \newcommand\mainmatter{%
                 242 \cleardoublepage
                 243 \@mainmattertrue
                 244 \pagenumbering{arabic}}
                 245 \newcommand\backmatter{%
                 246 \if@openright
                 247 \cleardoublepage
                 248 \else
                 249 \clearpage
                 250 \fi
                 251 \@mainmatterfalse}
                 252 \newcommand\part{%
                 253 \if@openright
                 254 \cleardoublepage
                 255 \else
                 256 \clearpage
                 257 \fi
                 258 \thispagestyle{plain}%
                 259 \if@twocolumn
                 260 \onecolumn
                 261 \@tempswatrue
                 262 \else
                 263 \@tempswafalse
```

```
264 \fi
```

```
265 \null\vfil
       266 \secdef\@part\@spart}
\@part The part environment is modified changing the order of \partname and \thepart.
        Moreover, the extra dot is eliminated:
       267 \def\@part[#1]#2{%
```

```
268 \ifnum \c@secnumdepth >-2\relax
269 \refstepcounter{part}%
270 \addcontentsline{toc}{part}{\thepart\hspace{1em}#1}%
271 \else
272 \addcontentsline{toc}{part}{#1}%
273 \ifmmode{\textstyle\bigwedge^{2}}\else{ 1273 \fi 1273
274 \markboth{}{}%
275 {\centering
276 \interlinepenalty \@M
277 \normalfont
278 \ifnum \c@secnumdepth >-2\relax
279 \huge\bfseries \thepart\nobreakspace\partname
280 \par
281 \vskip 20\p@
282 \fi
283 \Huge \bfseries #2\par}%
284 \@endpart}
285 \def\@spart#1{%
286 {\centering
287 \interlinepenalty \@M
288 \normalfont
289 \Huge \bfseries #1\par}%
290 \@endpart}
291 \def\@endpart{\vfil\newpage
292 \if@twoside
293 \if@openright
294 \null
295 \thispagestyle{empty}%
296 \newpage
297 \qquad \qquad \int fi
298 \qquad \qquad \int f299 \if@tempswa
300 \twocolumn
301 \quad \text{if} \quad \text{if} \quad302 \newcommand\chapter{\if@openright\cleardoublepage\else\clearpage\fi
303 \thispagestyle{plain}%
304 \global\@topnum\z@
305 \@afterindentfalse
306 \secdef\@chapter\@schapter}
```

```
\@chapter Similarly, the chapter environment is modified changing the order of \@chapapp
           and \thechapter. As done before, the extra dot is eliminated:
          307 \def\@chapter[#1]#2{\ifnum \c@secnumdepth >\m@ne
```

```
308 \if@mainmatter
309 \refstepcounter{chapter}%
310 \typeout{\thechapter\space\@chapapp}%
311 \addcontentsline{toc}{chapter}%
312 {\propto \{\hbox{numberline{\theta}}\#1}\}313 \else
314 \addcontentsline{toc}{chapter}{#1}%
315 \quad \text{if}316 \text{label}317 \addcontentsline{toc}{chapter}{#1}%
318 \quad \text{if}319 \chaptermark{#1}%
320 \addtocontents{lof}{\protect\addvspace{10\p@}}%
321 \addtocontents{lot}{\protect\addvspace{10\p@}}%
322 \if@twocolumn
323 \@topnewpage[\@makechapterhead{#2}]%
324 \qquad \qquad \qquad \qquad \qquad \qquad \qquad \qquad \qquad \qquad \qquad \qquad \qquad \qquad \qquad \qquad \qquad \qquad \qquad \qquad \qquad \qquad \qquad \qquad \qquad \qquad \qquad \qquad \qquad \qquad \qquad \qquad \qquad \qquad \qquad \qquad325 \@makechapterhead{#2}%
326 \@afterheading
327 \{f_i\}328 \def\@makechapterhead#1{%
329 \vspace*{50\p@}%
330 {\parindent \z@ \raggedright \normalfont
331 \ifnum \c@secnumdepth >\m@ne
332 \if@mainmatter
333 \huge\bfseries \thechapter\space\@chapapp
334 \par\nobreak
335 \vskip 20\p@
336 \fi
337 \fi
338 \interlinepenalty\@M
339 \Huge \bfseries #1\par\nobreak
340 \vskip 40\p@
341 }}
342 \def\@schapter#1{\if@twocolumn
343 \@topnewpage[\@makeschapterhead{#1}]%
344 \else
345 \@makeschapterhead{#1}%
346 \@afterheading
347 \quad \text{If } i348 \def\@makeschapterhead#1{%
349 \vspace*{50\p@}%
350 {\parindent \z@ \raggedright
351 \normalfont
352 \interlinepenalty\@M
353 \Huge \bfseries #1\par\nobreak
354 \vskip 40\p@
355 }}
356 \newcommand\section{\@startsection {section}{1}{\z@}%
357 {-3.5ex \@plus -1ex \@minus -.2ex}%
```

```
358 {2.3ex \@plus.2ex}%
359 {\normalfont\Large\bfseries}}
360 \newcommand\subsection{\@startsection{subsection}{2}{\z@}%
361 {-3.25ex\@plus -1ex \@minus -.2ex}%
362 {1.5ex \@plus .2ex}%
363 {\normalfont\large\bfseries}}
364 \newcommand\subsubsection{\@startsection{subsubsection}{3}{\z@}%
365 {-3.25ex\@plus -1ex \@minus -.2ex}%
366 {1.5ex \@plus .2ex}%
367 {\normalfont\normalsize\bfseries}}
368 \newcommand\paragraph{\@startsection{paragraph}{4}{\z@}%
369 {3.25ex \@plus1ex \@minus.2ex}%
370 \{-1 \text{em} \}%
371 {\normalfont\normalsize\bfseries}}
372 \newcommand\subparagraph{\@startsection{subparagraph}{5}{\parindent}%
373 {3.25ex \@plus1ex \@minus .2ex}%
374 \{-1 \text{em}\}\%375 {\normalfont\normalsize\bfseries}}
376 \if@twocolumn
377 \setlength\leftmargini {2em}
378 \else
379 \setlength\leftmargini {2.5em}
380 \fi
381 \leftmargin \leftmargini
382 \setlength\leftmarginii {2.2em}
383 \setlength\leftmarginiii {1.87em}
384 \setlength\leftmarginiv {1.7em}
385 \if@twocolumn
386 \setlength\leftmarginv {.5em}
387 \setlength\leftmarginvi {.5em}
388 \else
389 \setlength\leftmarginv {1em}
390 \setlength\leftmarginvi {1em}
391 \fi
392 \setlength \labelsep {.5em}
393 \setlength \labelwidth{\leftmargini}
394 \addtolength\labelwidth{-\labelsep}
395 \@beginparpenalty -\@lowpenalty
396 \@endparpenalty -\@lowpenalty
397 \@itempenalty -\@lowpenalty
398 \renewcommand\theenumi{\@arabic\c@enumi}
399 \renewcommand\theenumii{\@alph\c@enumii}
400 \renewcommand\theenumiii{\@roman\c@enumiii}
401 \renewcommand\theenumiv{\@Alph\c@enumiv}
402 \newcommand\labelenumi{\theenumi.}
403 \newcommand\labelenumii{(\theenumii)}
404 \newcommand\labelenumiii{\theenumiii.}
405 \newcommand\labelenumiv{\theenumiv.}
406 \renewcommand\p@enumii{\theenumi}
407 \renewcommand\p@enumiii{\theenumi(\theenumii)}
```

```
408 \renewcommand\p@enumiv{\p@enumiii\theenumiii}
409 \newcommand\labelitemi{\textbullet}
410 \newcommand\labelitemii{\normalfont\bfseries \textendash}
411 \newcommand\labelitemiii{\textasteriskcentered}
412 \newcommand\labelitemiv{\textperiodcentered}
413 \newenvironment{description}
414 {\list{}{\labelwidth\z@ \itemindent-\leftmargin
415 \let\makelabel\descriptionlabel}}
416 {\endlist}
417 \newcommand*\descriptionlabel[1]{\hspace\labelsep
418 \normalfont\bfseries #1}
419 \newenvironment{verse}
420 {\let\\\@centercr
421 \list{}{\itemsep \z@
422 \itemindent -1.5em%
423 \listparindent\itemindent
424 \rightmargin \leftmargin
425 \dvance\leftmargin 1.5em}%
426 \item\relax}
427 {\endlist}
428 \newenvironment{quotation}
429 {\list{}{\listparindent 1.5em%
430 \itemindent \listparindent
431 \rightmargin \leftmargin
432 \parsep \z@ \@plus\p@}%
433 \item\relax}
434 {\endlist}
435 \newenvironment{quote}
436 {\list{}{\rightmargin\leftmargin}%
437 \item\relax}
438 {\endlist}
439 \if@compatibility
440 \newenvironment{titlepage}
441 {%
442 \cleardoublepage
443 \if@twocolumn
444 \@restonecoltrue\onecolumn
445 \else
446 \@restonecolfalse\newpage
447 \fi
448 \thispagestyle{empty}%
449 \setcounter{page}\z@
450 }%
451 {\if@restonecol\twocolumn \else \newpage \fi
452 }
453 \else
454 \newenvironment{titlepage}
455 {%
456 \cleardoublepage
457 \if@twocolumn
```

```
458 \@restonecoltrue\onecolumn
             459 \else
             460 \@restonecolfalse\newpage
             461 \fi
             462 \thispagestyle{empty}%
             463 \setcounter{page}\@ne
             464 }%
             465 {\if@restonecol\twocolumn \else \newpage \fi
             466 \if@twoside\else
             467 \setcounter{page}\@ne
             468 \fi
             469 }
             470 \fi
  \appendix In order to correctly modify the appendix environment, an extra dot is added to
             the \gdef\thechapter{\@Alph\c@chapter} code line:
             471 \newcommand\appendix{\par
             472 \setcounter{chapter}{0}%
             473 \setcounter{section}{0}%
             474 \gdef\@chapapp{\appendixname}%
             475 \gdef\thechapter{\@Alph\c@chapter.}}
             476 \setlength\arraycolsep{5\p@}
             477 \setlength\tabcolsep{6\p@}
             478 \setlength\arrayrulewidth{.4\p@}
             479 \setlength\doublerulesep{2\p@}
             480 \setlength\tabbingsep{\labelsep}
             481 \skip\@mpfootins = \skip\footins
             482 \setlength\fboxsep{3\p@}
             483 \setlength\fboxrule{.4\p@}
             484 \@addtoreset {equation}{chapter}
\theequation The dot after \thechapter is eliminated in order to print the equation numbering
             correctly (without an extra dot):
             485 \renewcommand\theequation
             486 {\ifnum \c@chapter>\z@ \thechapter\fi \@arabic\c@equation}
             487 \newcounter{figure}[chapter]
  \thefigure Similarly, an extra dot is added in \thefigure:
             488 \renewcommand \thefigure
             489 {\ifnum \c@chapter>\z@ \thechapter\fi \@arabic\c@figure.}
             490 \def\fps@figure{tbp}
             491 \def\ftype@figure{1}
             492 \def\ext@figure{lof}
\fnum@figure The order between \figurename and \thefigure is changed. On the other hand,
             \textbf{} command is added:
             493 \def\fnum@figure{\textbf{\thefigure\nobreakspace\figurename}}
             494 \newenvironment{figure}
             495 {\@float{figure}}
             496 {\end@float}
             497 \newenvironment{figure*}
```

```
498 {\@dblfloat{figure}}
                  499 {\end@dblfloat}
                  500 \newcounter{table}[chapter]
        \thetable The same changes as in \thefigure and \fnum@figure are applied to \thetable
     \fnum@table and \fnum@table:
                  501 \renewcommand \thetable
                  502 {\ifnum \c@chapter>\z@ \thechapter\fi \@arabic\c@table.}
                  503 \def\fps@table{tbp}
                  504 \def\ftype@table{2}
                  505 \def\ext@table{lot}
                  506 \def\fnum@table{\textbf{\thetable\nobreakspace\tablename}}
                  507 \newenvironment{table}
                  508 {\@float{table}}
                  509 {\end@float}
                  510 \newenvironment{table*}
                  511 {\@dblfloat{table}}
                  512 {\end@dblfloat}
                  513 \newlength\abovecaptionskip
                  514 \newlength\belowcaptionskip
                  515 \setlength\abovecaptionskip{10\p@}
\belowcaptionskip The length of \belowcaptionskip is changed from 0p@ to 10p@ in order to improve
                   the readability of the captions of figures and tables:
                  516 \setlength\belowcaptionskip{10\p@}
   \captionwidth For the same reason, the width for table and figure captions is redefined:
                  517 \newlength{\@contcwidth}
                  518 \newcommand{\captionwidth}[1]{\setlength{\@contcwidth}{#1}}
                  519 \captionwidth{0.85\textwidth}
   \@makecaption The ":" is changed by \textbf{.} in the caption environment. Moreover, the font
                   size of the caption is changed to \smallsetminus small and the new caption width is applied<sup>2</sup>:
                  520 \long\def\@makecaption#1#2{%
                  521 \centering
                  522 \parbox{\@contcwidth}{
                  523 \vskip\abovecaptionskip
                  524 \sbox\@tempboxa{\small #1\textbf{.} #2}%
                  525 \ifdim \wd\@tempboxa >\hsize
                  526 \small #1\textbf{.} #2\par
                  527 \else
                  528 \global \@minipagefalse
                  529 \hb@xt@\hsize{\hfil\box\@tempboxa\hfil}%
                  530 \fi
                  531 \vskip\belowcaptionskip}%end parbox
                  532 } %end @makecaption
                  533 \DeclareOldFontCommand{\rm}{\normalfont\rmfamily}{\mathrm}
                  534 \DeclareOldFontCommand{\sf}{\normalfont\sffamily}{\mathsf}
                  535\DeclareOldFontCommand{\tt}{\normalfont\ttfamily}{\mathtt}
```
Changes applied in the caption environment are the main changes from version v1.05 to version v1.20.

```
536 \DeclareOldFontCommand{\bf}{\normalfont\bfseries}{\mathbf}
537\DeclareOldFontCommand{\it}{\normalfont\itshape}{\mathit}
538\DeclareOldFontCommand{\sl}{\normalfont\slshape}{\@nomath\sl}
539 \DeclareOldFontCommand{\sc}{\normalfont\scshape}{\@nomath\sc}
540 \DeclareRobustCommand*\cal{\@fontswitch\relax\mathcal}
541 \DeclareRobustCommand*\mit{\@fontswitch\relax\mathnormal}
542 \newcommand\@pnumwidth{1.55em}
543 \newcommand\@tocrmarg{2.55em}
544 \newcommand\@dotsep{4.5}
545 \setcounter{tocdepth}{2}
546 \newcommand\tableofcontents{%
547 \if@twocolumn
548 \@restonecoltrue\onecolumn
549 \else
550 \@restonecolfalse
551 \fi
552 \chapter*{\contentsname
553 \text{Qmkboth}?
554 \MakeUppercase\contentsname}{\MakeUppercase\contentsname}}%
555 \@starttoc{toc}%
556 \if@restonecol\twocolumn\fi
557 }
558 \newcommand*\l@part[2]{%
559 \ifnum \c@tocdepth >-2\relax
560 \addpenalty{-\@highpenalty}%
561 \addvspace{2.25em \@plus\p@}%
562 \setlength\@tempdima{3em}%
563 \begingroup
564 \parindent \z@ \rightskip \@pnumwidth
565 \parfillskip -\@pnumwidth
566 {\leavevmode
567 \large \bfseries #1\hfil \hb@xt@\@pnumwidth{\hss #2}}\par
568 \nobreak
569 \global\@nobreaktrue
570 \everypar{\global\@nobreakfalse\everypar{}}%
571 \endgroup
572 \fi}
573 \newcommand*\l@chapter[2]{%
574 \ifnum \c@tocdepth >\m@ne
575 \addpenalty{-\@highpenalty}%
576 \vskip 1.0em \@plus\p@
577 \setlength\@tempdima{1.5em}%
578 \begingroup
579 \parindent \z@ \rightskip \@pnumwidth
580 \parfillskip -\@pnumwidth
581 \leavevmode \bfseries
582 \advance\leftskip\@tempdima
583 \hskip -\leftskip
584 #1\nobreak\hfil \nobreak\hb@xt@\@pnumwidth{\hss #2}\par
585 \penalty\@highpenalty
```

```
586 \endgroup
587 \fi}
588 \newcommand*\l@section{\@dottedtocline{1}{1.5em}{2.3em}}
589 \newcommand*\l@subsection{\@dottedtocline{2}{3.8em}{3.2em}}
590 \newcommand*\l@subsubsection{\@dottedtocline{3}{7.0em}{4.1em}}
591 \newcommand*\l@paragraph{\@dottedtocline{4}{10em}{5em}}
592 \newcommand*\l@subparagraph{\@dottedtocline{5}{12em}{6em}}
593 \newcommand\listoffigures{%
594 \if@twocolumn
595 \@restonecoltrue\onecolumn
596 \else
597 \@restonecolfalse
598 \fi
599 \chapter*{\listfigurename}%
600 \@mkboth{\MakeUppercase\listfigurename}%
601 {\MakeUppercase\listfigurename}%
602 \@starttoc{lof}%
603 \if@restonecol\twocolumn\fi
604 }
605 \newcommand*\l@figure{\@dottedtocline{1}{1.5em}{2.3em}}
606 \newcommand\listoftables{%
607 \if@twocolumn
608 \@restonecoltrue\onecolumn
609 \else
610 \@restonecolfalse
611 \fi
612 \chapter*{\listtablename}%
613 \@mkboth{%
614 \MakeUppercase\listtablename}%
615 {\MakeUppercase\listtablename}%
616 \@starttoc{lot}%
617 \if@restonecol\twocolumn\fi
618 }
619 \let\l@table\l@figure
620 \newdimen\bibindent
621 \setlength\bibindent{1.5em}
622 \newenvironment{thebibliography}[1]
623 {\chapter*{\bibname}%
624 \@mkboth{\MakeUppercase\bibname}{\MakeUppercase\bibname}%
625 \list{\@biblabel{\@arabic\c@enumiv}}%
626 {\settowidth\labelwidth{\@biblabel{#1}}%
627 \leftmargin\labelwidth
628 \advance\leftmargin\labelsep
629 \@openbib@code
630 \usecounter{enumiv}%
631 \let\p@enumiv\@empty
632 \renewcommand\theenumiv{\@arabic\c@enumiv}}%
633 \sloppy
634 \clubpenalty4000
635 \@clubpenalty \clubpenalty
```

```
636 \widowpenalty4000%
               637 \sfcode'\.\@m}
               638 {\def\@noitemerr
               639 {\@latex@warning{Empty 'thebibliography' environment}}%
              640 \endlist}
              641 \newcommand\newblock{\hskip .11em\@plus.33em\@minus.07em}
              642 \let\@openbib@code\@empty
              643 \newenvironment{theindex}
              644 \{\iota\} 644645 \@restonecolfalse
              646 \text{else}647 \\\\\\\\\\\\\\tcrestonecoltrue
              648 \fi
              649 \twocolumn[\@makeschapterhead{\indexname}]%
              650 \@mkboth{\MakeUppercase\indexname}%
               651 {\MakeUppercase\indexname}%
               652 \thispagestyle{plain}\parindent\z@
              653 \parskip\z@ \@plus .3\p@\relax
              654 \columnseprule \z@
              655 \columnsep 35\p@
              656 \let\item\@idxitem}
              657 {\if@restonecol\onecolumn\else\clearpage\fi}
              658 \newcommand\@idxitem{\par\hangindent 40\p@}
              659 \newcommand\subitem{\@idxitem \hspace*{20\p@}}
               660 \newcommand\subsubitem{\@idxitem \hspace*{30\p@}}
               661 \newcommand\indexspace{\par \vskip 10\p@ \@plus5\p@ \@minus3\p@\relax}
               662 \renewcommand\footnoterule{%
              663 \kern-3\p@
              664 \hrule\@width.4\columnwidth
               665 \kern2.6\p@}
               666 \@addtoreset{footnote}{chapter}
               667 \newcommand\@makefntext[1]{%
               668 \parindent 1em%
               669 \noindent
               670 \hb@xt@1.8em{\hss\@makefnmark}#1}
 \contentsname The names for the table of contents, list of figures, list of tables, bibliography, etc.
\listfigurename
 \listtablename
      \bibname
    \indexname
673 \newcommand\listtablename{Taulen zerrenda}
   \figurename
674 \newcommand\bibname{Bibliografia}
                are defined in Basque taking into account the uppercase and lowercase letters<sup>3</sup>:
              671 \newcommand\contentsname{Aurkibidea}
              672 \newcommand\listfigurename{Irudien zerrenda}
              675 \newcommand\indexname{Indizea}
              676 \newcommand\figurename{irudia}
              677 \newcommand\tablename{taula}
              678 \newcommand\partname{atala}
              679 \newcommand\chaptername{k\vspace{0.01cm}apitulua}
              680 \newcommand\appendixname{eranskina}
```
Uppercase and lowercase letters are not correctly addressed by the basque babel package. For this reason, the use of this package is not recommended.

\today Finally, the current date is defined using the command \eusdata provided by the package basque-date (available from CTAN):

```
681 \def\today{\eusdata}
682 \setlength\columnsep{10\p@}
683 \setlength\columnseprule{0\p@}
684 \pagestyle{headings}
685 \pagenumbering{arabic}
686 \if@twoside
687 \else
688 \raggedbottom
689 \fi
690 \if@twocolumn
691 \twocolumn
692 \sloppy
693 \flushbottom
694 \else
695 \onecolumn
696\operatorname{\backslash fi}
```